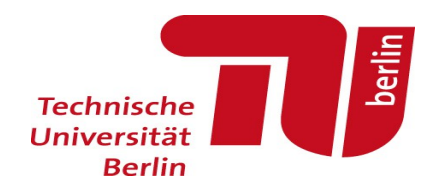

## Scalarization and Temporal SIMT in GPUs: Reducing Redundant Operations for Better Performance and Higher Energy Efficiency

Jan Lucas | TU Berlin - AES

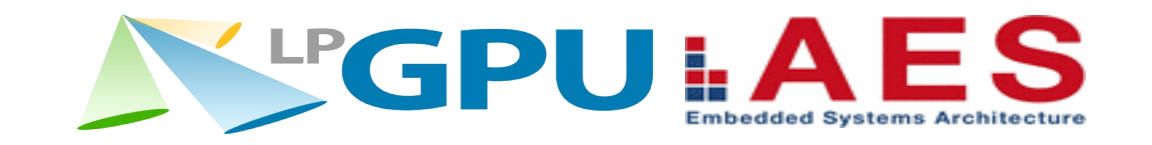

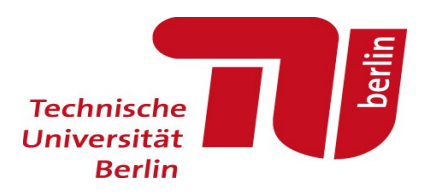

#### **Overview**

- What is a Scalarization?
- Why are Scalar Operations are common in GPU Kernels?
- Scalarization and Register Allocation
- Scalarization in Conventional GPUs
- Scalarization in GPUs using Temporal SIMT
- Energy and Performance Results

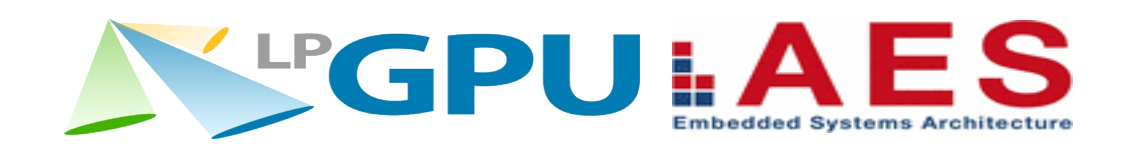

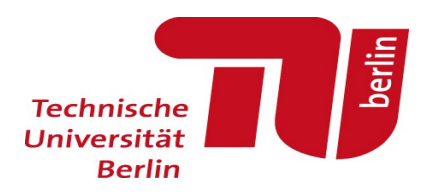

## What is a Scalarization?

- GPUs execute bundles of threads called Warps on SIMD units
- Operation is always the same for all threads and sometimes data matches as well
- This causes redundant operations and storage
- If we can guarantee that the input data of an instruction is always the same, we can eliminate this redundancy and save energy and storage space
- We do not to add want to detect this at runtime, but move all the hard work to the compiler

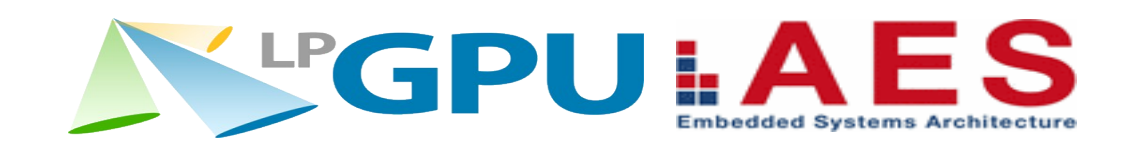

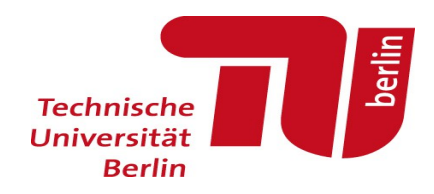

# Why are Scalar Operations are common in GPU Kernels?

- Recalculating values often cheaper than sharing them between different threads
- Lots of small calculations do not depend on threadIdx in any way

Example:

int qryid = umul24(blockIdx.x, blockDim.x) + threadIdx.x;

– Does not look that Scalar?

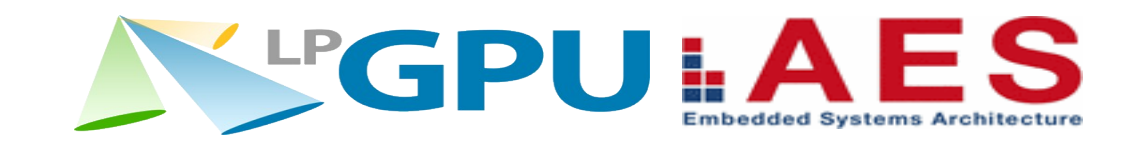

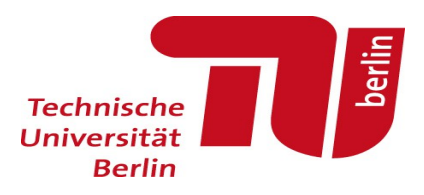

# Why are Scalar Operations are common in GPU Kernels?

Example:

```
int qryid = umul24(blockIdx.x, blockDim.x) + threadIdx.x;
```
Does not look scalar but actually contains many scalar instructions!

```
cvt.u32.u16 %r1, %ctaid.x;
cvt.u32.u16 %r2, %ntid.x;
mul24.lo.u32 %r3, %r1, %r2;
cvt.u32.u16 %r4, %tid.x;
add.u32 %r5, %r4, %r3;
```
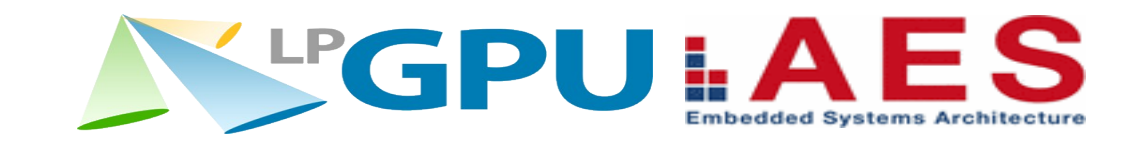

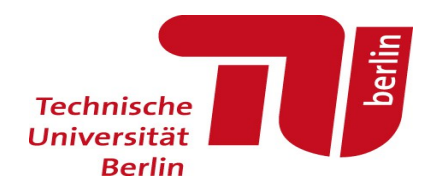

How to identify Scalar Instructions?

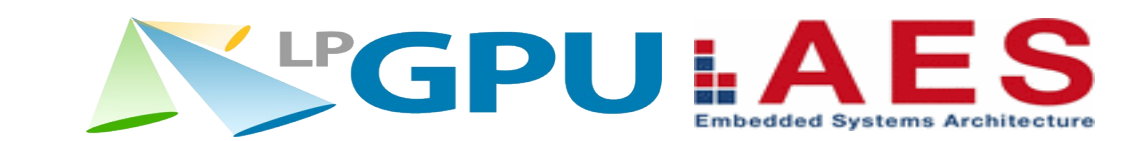

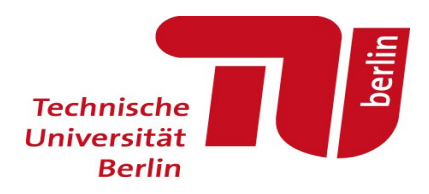

#### How Where to identify Scalar Instructions?

- We do not want to do a complicated anaylsis at runtime.
- We can only reduce the number of registers needed per warp, if we can identify Scalar values before we launch the kernel.
- We should analyze Scalarization using as static algorithm.
- Should be done by the CPU: compiler or driver
- Immediate forms such as PTX or SPIR provide enough information
- Here: Implemented as a preprocessing step at the kernel load on PTX in gpgpu-sim.

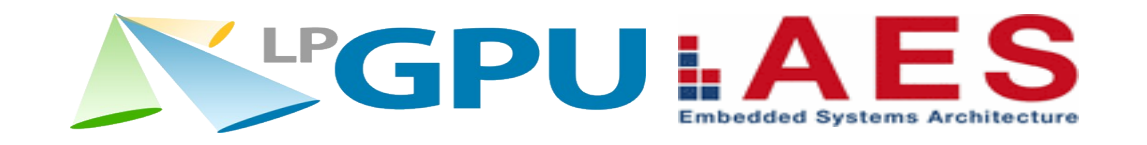

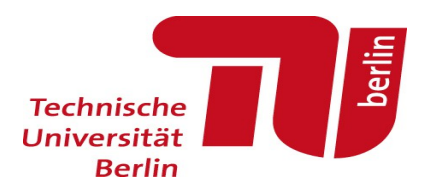

## How can we identify Scalar instructions?

First step (dataflow):

- 1.Optimistically mark all registers as scalar
- 2.Mark all destination registers of instruction using threadidx or non-scalar values as vector
- 3.Repeat Step 2. until no new vector registers are found.

This already gets most registers right, but unfortunately there is a second reason, why register values could indirectly depend on threadidx: Control Flow

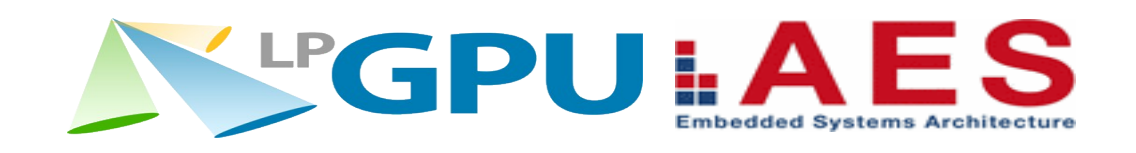

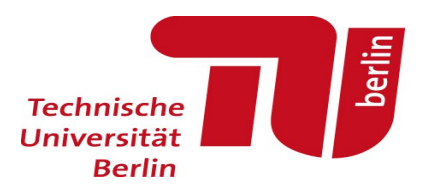

### How can we identify Scalar instructions?

How can we deal with Control Flow and Scalarization?

- Lee et al.: Only scalarize if control flow is convergent. Correct & simple but suboptimal!
- We can do better, if we consider variable lifetime!
- Control flow does not have to be convergent as long as variable is dead in all other flows.

Lee et al. "Convergence and Scalarization for Data-Parallel Architectures", CGO 2013

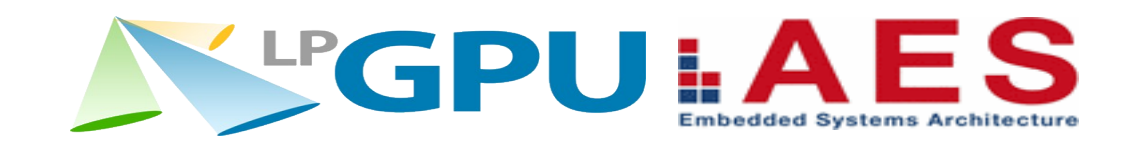

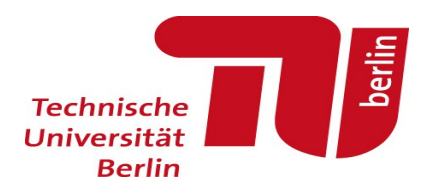

## Control flow and Register Lifetime

```
for (int i=0;i<threadIdx.x;i++) 
{
       ...
}
```
- Control flow is different in the different threads of the warp  $\rightarrow$  not convergent
- BUT: i is dead after finishing the loop and i is the same for all threads that have not yet reached the reconvergence point at the end of the loop
- **We can scalarize i!** (Lee et al. cannot!)

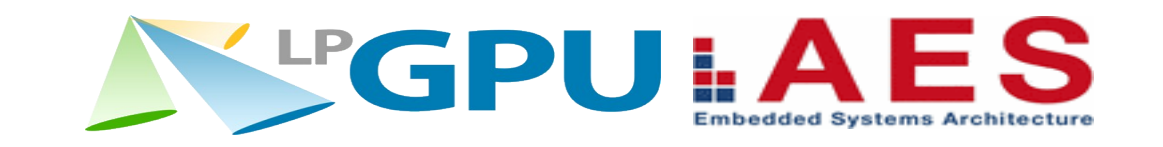

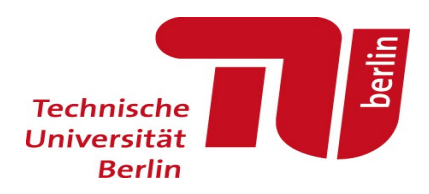

## Scalarization and Register Allocation

- Register lifetime is critical for Scalarization!
- Use a static single assignment(SSA) or similar representations for analyzing Scalarness.
- When we allocate registers, the register allocation needs to be aware of Scalarization
- Not just register liveness within a single thread is important but liveness within the warp also needs to be considered.

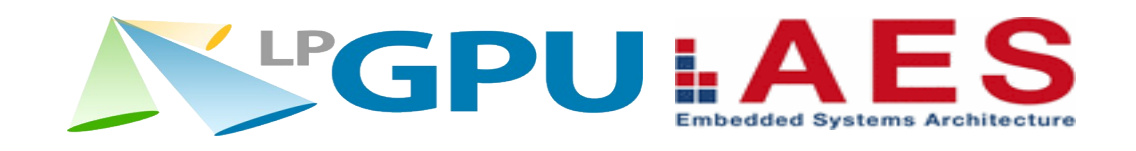

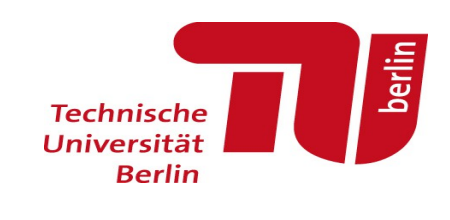

# Scalarization and Register Allocation

```
if (threadIdx.x %2)
{
      (...) = a;} else
{
      b=(scalar value);
}
```
– a and b are never alive at the same time within a single thread, but we cannot assign the same register to them

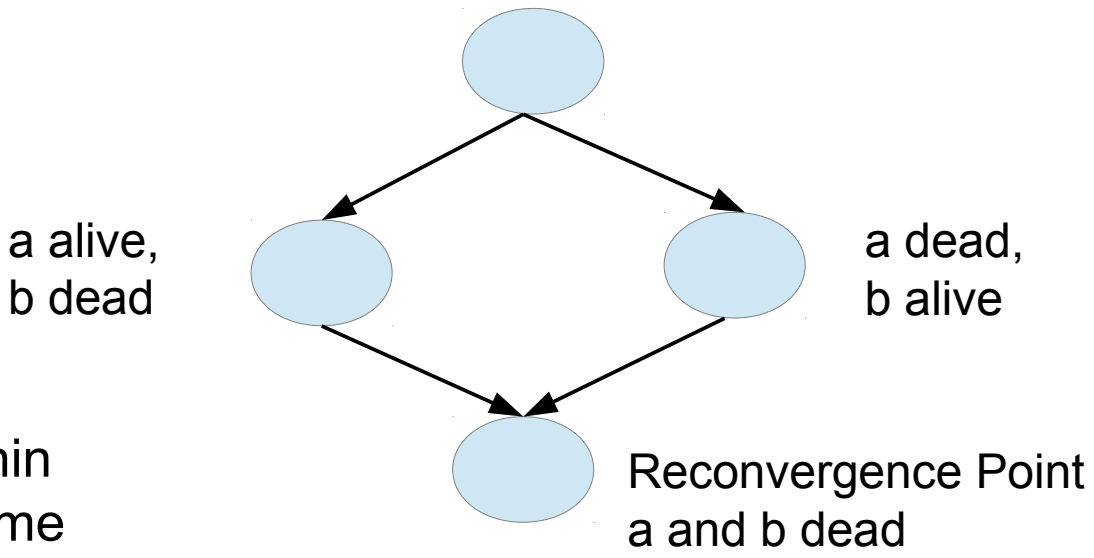

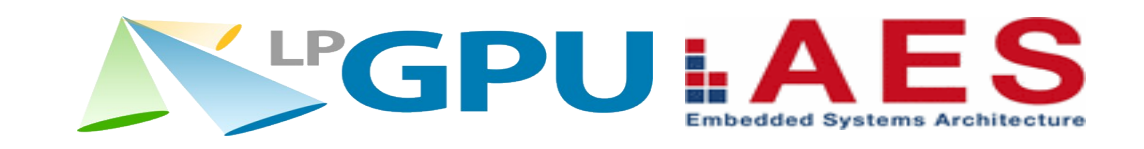

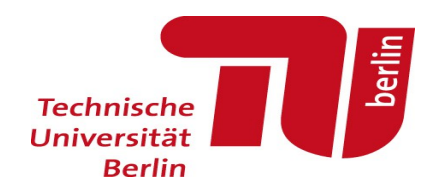

#### Results of the Static Analysis

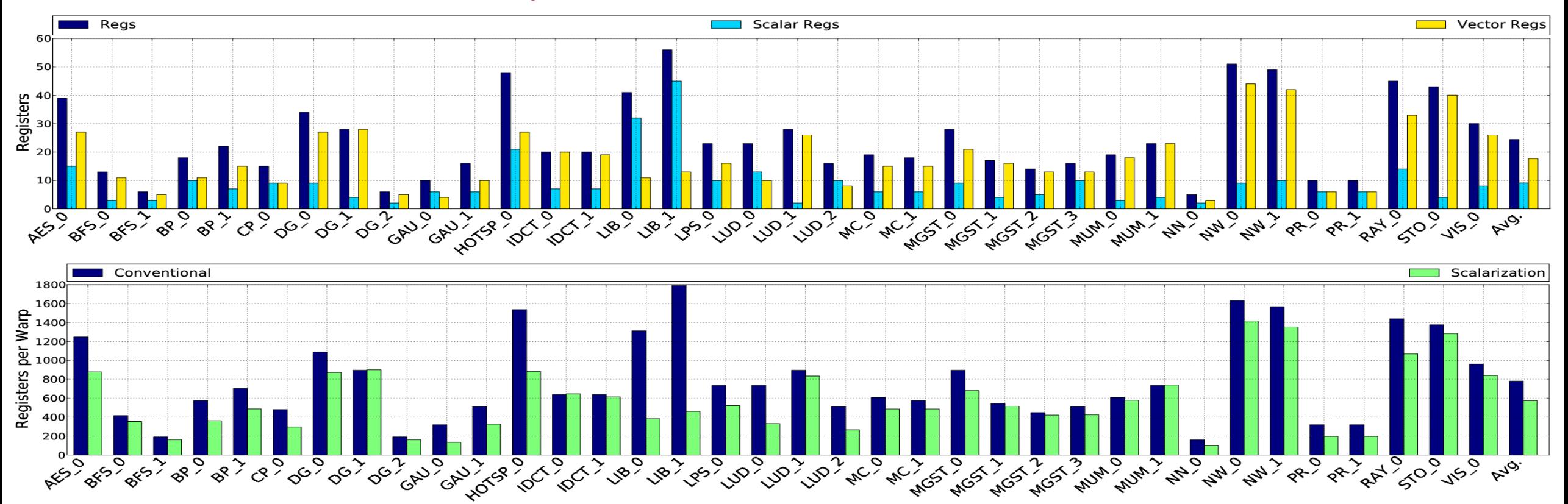

**26.5% fewer registers required per warp** 

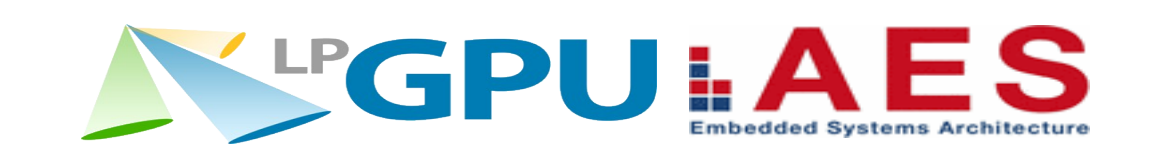

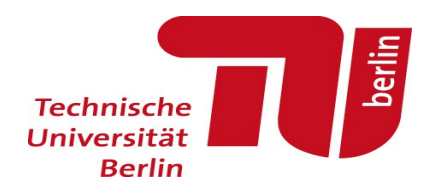

#### Scalarization in AMDs GCN Architecture

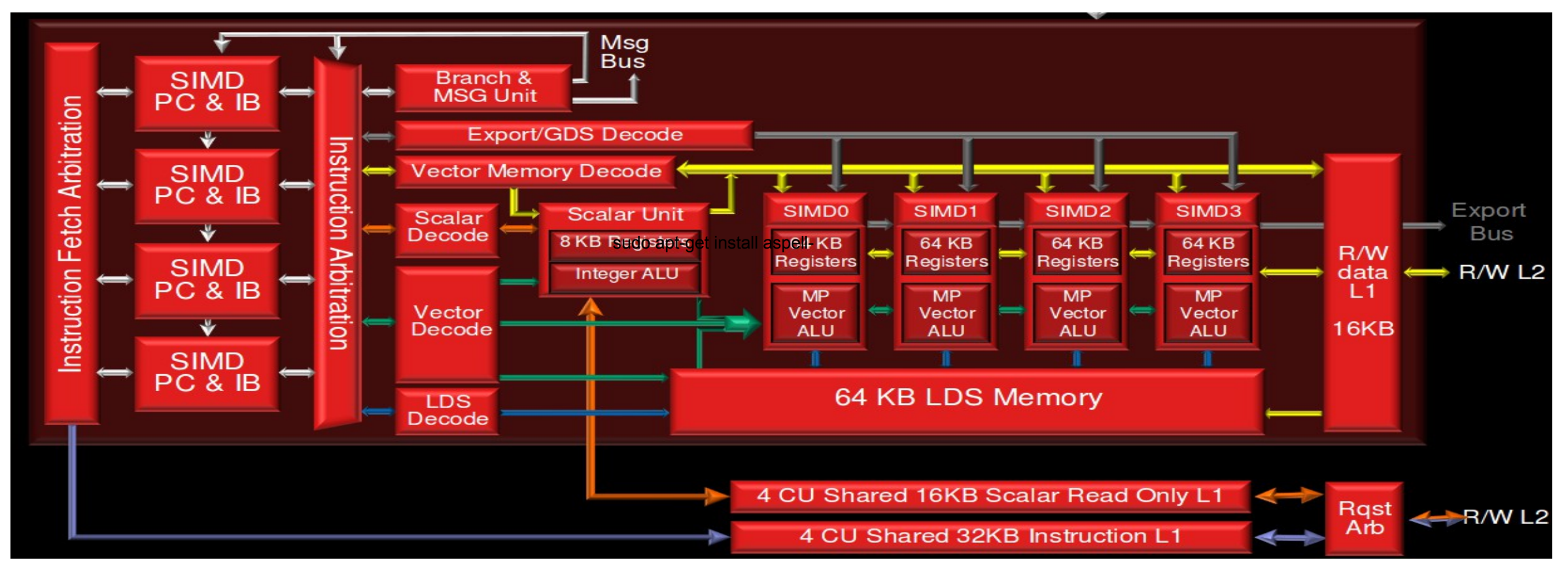

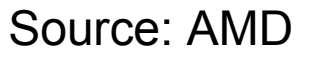

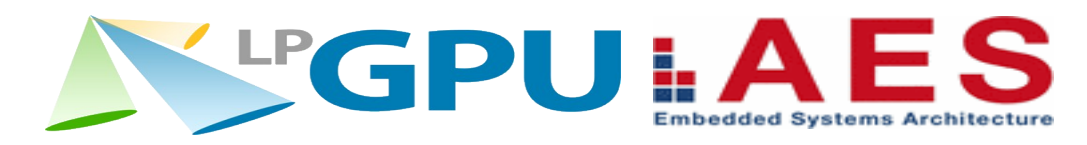

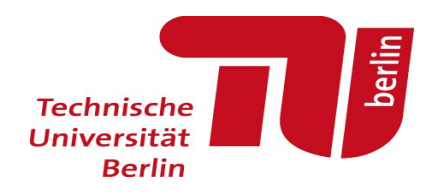

## Issues with Scalarization in Conventional GPUs

- Scalarization in Conventional GPUs requires many additional hardware structures
	- Separate Register Files(RFs) and Execution Units
	- Broadcast networks to distribute scalar results to SIMD Units
- Execution Units and RFs can only execute/store Scalar or Vector Instructions/Values
	- Idle Execution Units, if Scalar/Vector Unit Ratio does not match code
	- Either: Unused Registers in Scalar-RF
	- Or: Not all Scalar Values fit in Scalar-RF, cannot fully exploit the potential of **Scalarization**

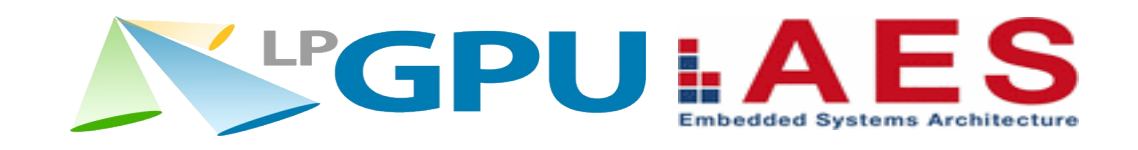

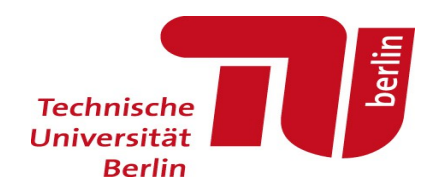

# Temporal SIMT

- Instead of execution of SIMT code on spatial SIMD units,
	- execute on a single execution unit over multiple cycles
- Similar to 1-lane vector processors
- Unused Slots can be skipped
- Use multiple parallel lanes with a shared frontend to archive high performance

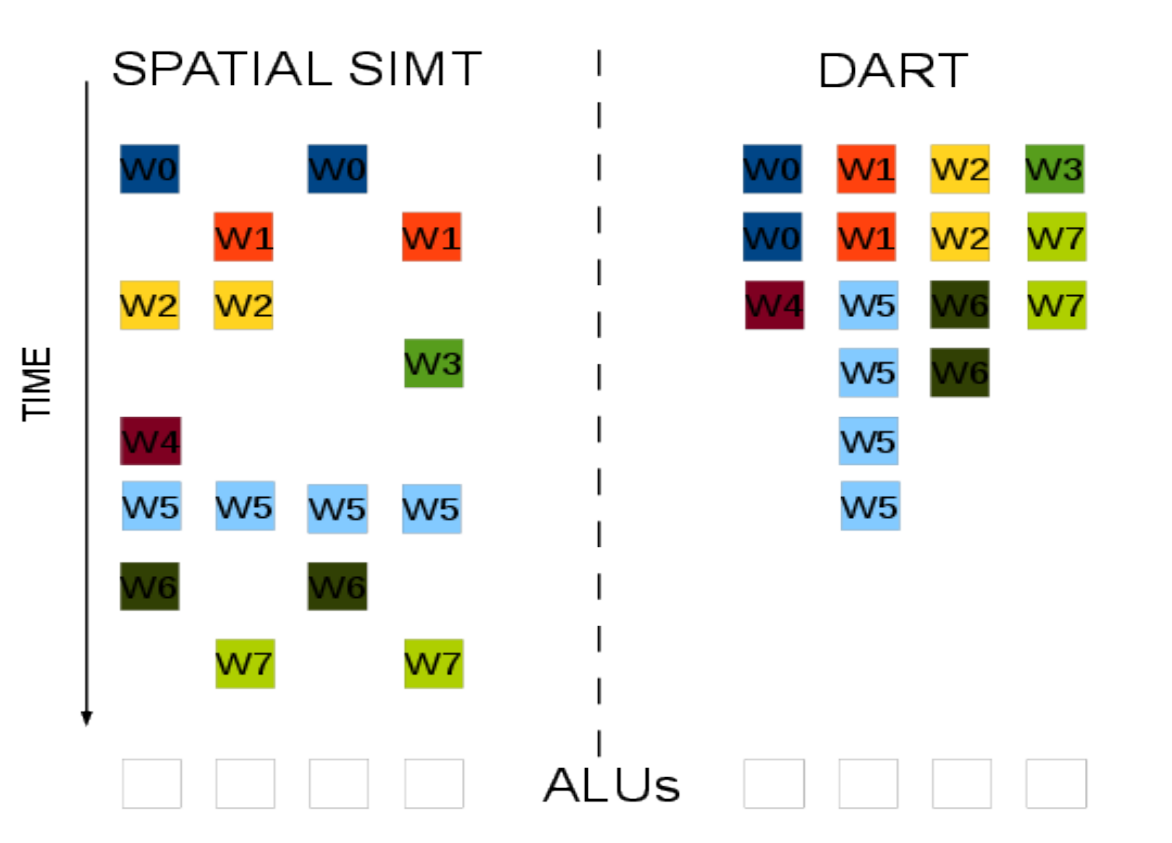

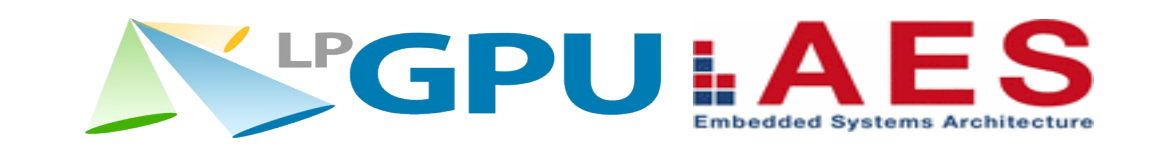

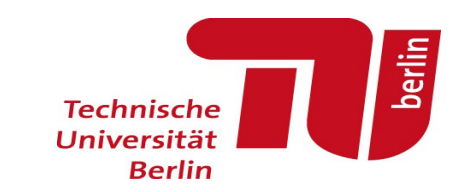

## Temporal SIMT & Scalarization

- Temporal SIMT makes hardware support for Scalarization easy!
- No broadcast network needed!
- Scalar and Vector values can be stored in the same register file
- Scalar Operations are executed on the same ALU as Vector Operations, almost like a warp with only one active thread
- Tiny LUT (64-128bit) with one bit per register can be used to control scalarness

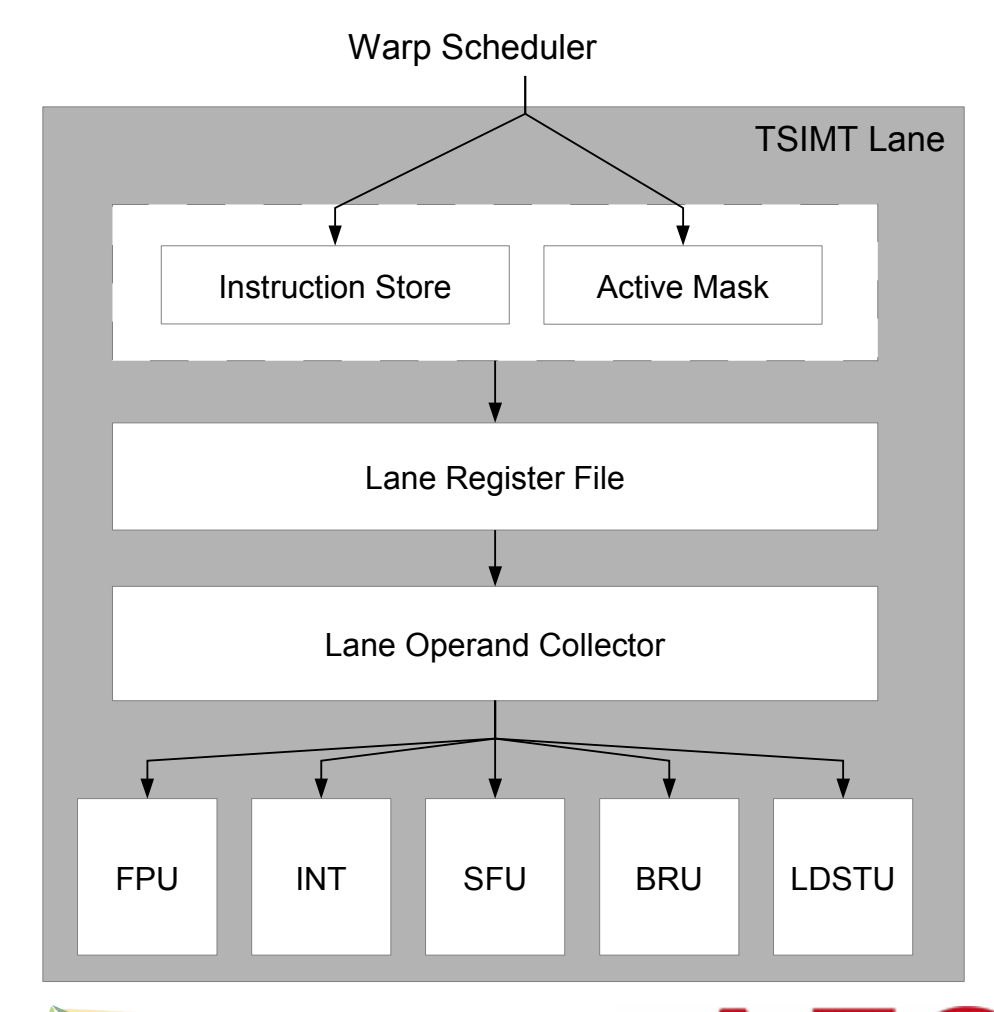

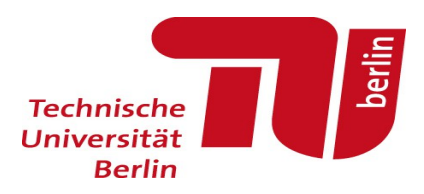

## Experimental Setup

- Benchmarks from Rodina, CUDA Toolkit, LPGPU
- gpgpusim 3.2.1 based simulator
- We added support for the TSIMT-based DART architecture to this simulator
- Scalarization Support added to simulator
- Extended gpusimpow power simulator
- GTX580 based configuration:15 Cores, 8 Lane per Core

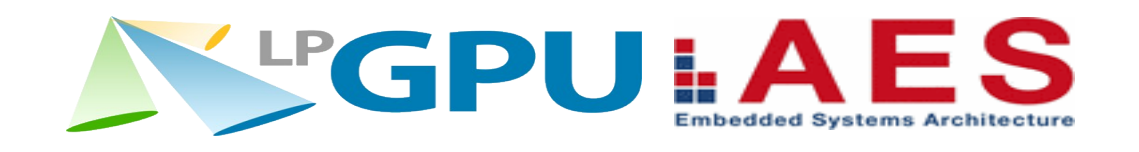

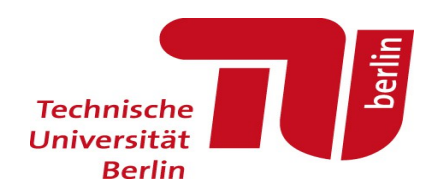

#### Results – Performance

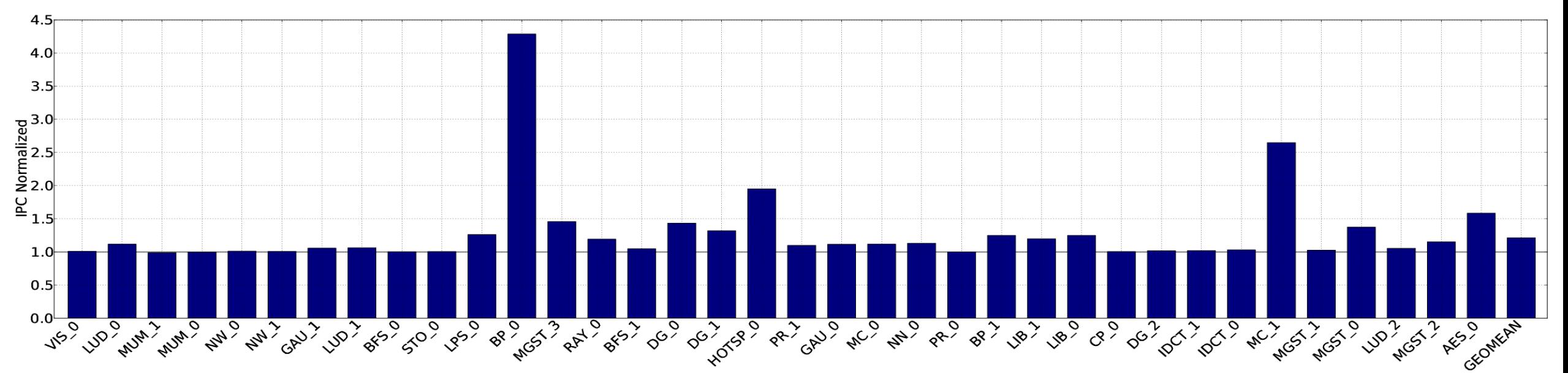

- Average Speedup: 1.22X
- 12 Kernels with small or no benefits (~1.0X speedup)
- 17 Kernels with significant benefits (1.1-1.5X speedup)
- 4 Kernels with huge benefits (>1.5-4.2X speedup)

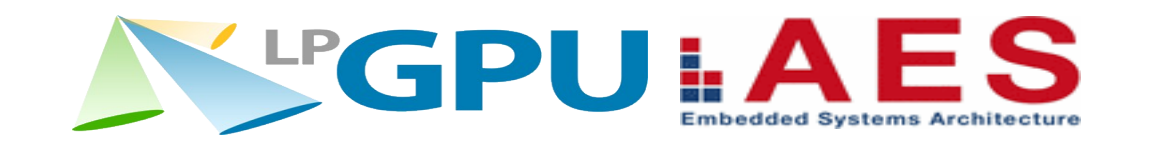

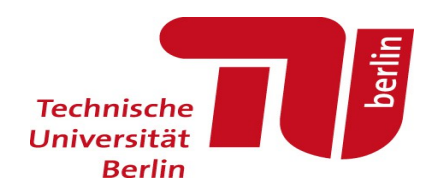

**Embedded Systems Architecture** 

Results - Energy

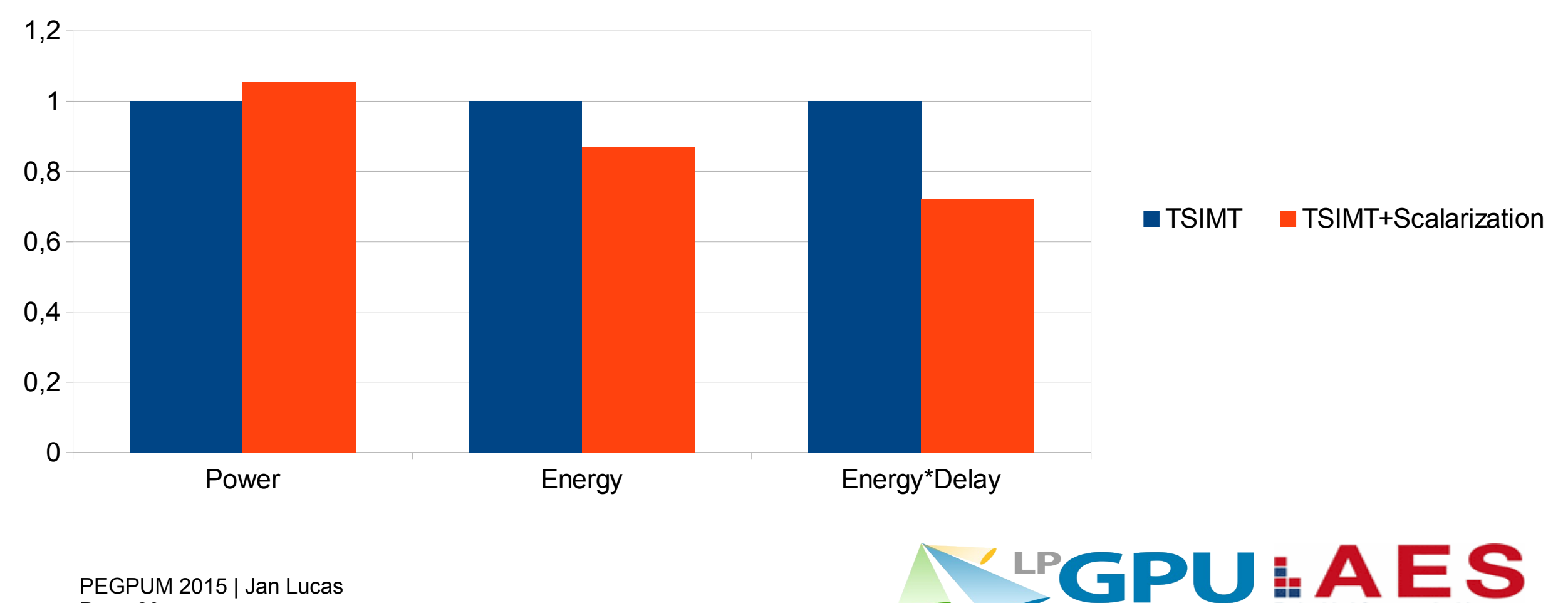

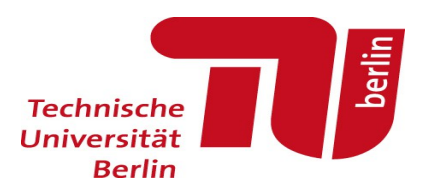

## **Conclusions**

- Scalarization+Register Allocation should be done together
- Scalarization is easy to implement in TSIMT-based GPUs
- Scalarization has significant power and performance benefits

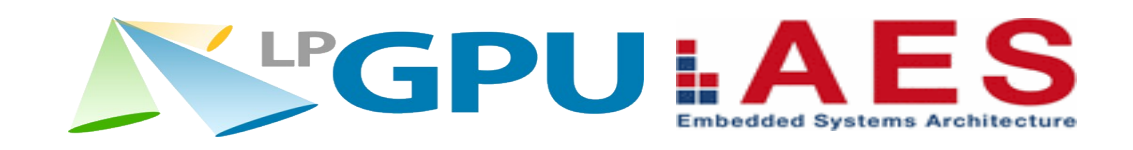